**Приложение ППССЗ/ППКРС по специальности 54.02.06 Изобразительное искусство и черчение 2023-2024 уч.г.: Комплект контрольно-оценочных средств учебной дисциплины ОУД.08 Информатика** 

#### **МИНИСТЕРСТВО ОБРАЗОВАНИЯ БЕЛГОРОДСКОЙ ОБЛАСТИ ОБЛАСТНОЕ ГОСУДАРСТВЕННОЕ АВТОНОМНОЕ ПРОФЕССИОНАЛЬНОЕ ОБРАЗОВАТЕЛЬНОЕ УЧРЕЖДЕНИЕ «АЛЕКСЕЕВСКИЙ КОЛЛЕДЖ**

## **Комплект контрольно-оценочных средств по учебной дисциплине**

# **ОУД.08 Информатика**

 **для специальности** 

54.02.06 Изобразительное искусство и черчение

Алексеевка 2023

Комплект контрольно-оценочных средств разработан на основе требований Федерального государственного образовательного стандарта среднего общего образования (ФГОС СОО), утвержденного приказом Минобрнауки России от 17.05.2012 № 413 (с изменениями и дополнениями от: 29 декабря 2014 г., 31 декабря 2015 г., 29 июня 2017 г., 24 сентября, 11 декабря 2020 г., 12 августа 2022 г.); положений Федеральной образовательной программы среднего общего образования, утвержденной Приказом Министерства просвещения РФ от 23 ноября 2022 г. № 1014, с учетом Федерального государственного образовательного стандарта среднего профессионального образования по специальности 54.02.06 Изобразительное искусство и черчение, утвержденного приказом Министерства образования и науки Российской Федерации № 1384 от 27 октября 2014 года.

Составитель:

Н.В.Ткачева, преподаватель ОГАПОУ «Алексеевский колледж»

## **1. Паспорт комплекта оценочных средств**

### **1.1 Область применения комплекта оценочных средств**

Контрольно-оценочные средства (КОС) предназначены для контроля и оценки образовательных достижений обучающихся, освоивших программу учебной дисциплины ОУД.08 «Информатика».

КОС включают контрольные материалы для проведения дифференцированного зачета.

КОС разработан на основании рабочей программы учебной дисциплины ОУД.08 Информатика.

## **1.2 Цели и задачи учебной дисциплины – требования к результатам освоения учебного предмета:**

**Целью реализации рабочей программы является** освоение содержания дисциплины **ОУД.08 «Информатика»** и достижение обучающимися результатов изучения в соответствии с требованиями, установленными ФГОС СОО.

Содержание программы общеобразовательной дисциплины «Информатика» направлено на достижение следующих целей:

освоение системы базовых знаний, отражающих вклад информатики в формирование современной научной картины мира, роль информационных процессов в современном обществе, биологических и технических системах; овладение умениями применять, анализировать, преобразовывать информационные модели реальных объектов и процессов, используя при этом цифровые технологии, в том числе при изучении других дисциплин; развитие познавательных интересов, интеллектуальных и творческих способностей путем освоения и использования методов информатики и цифровых технологий при изучении различных учебных предметов; воспитание ответственного отношения к соблюдению этических и правовых норм информационной деятельности; приобретение опыта использования цифровых технологий в индивидуальной и коллективной учебной и познавательной, в том числе проектной деятельности.

## **1.3. Планируемые личностные результаты освоения рабочей программы**

ЛР1. Осознающий себя гражданином и защитником великой страны.

ЛР2. Проявляющий активную гражданскую позицию, демонстрирующий приверженность принципам честности, порядочности, открытости, экономически активный и участвующий в студенческом и территориальном самоуправлении, в том числе на условиях добровольчества, продуктивно взаимодействующий и участвующий в деятельности общественных организаций.

ЛР3. Соблюдающий нормы правопорядка, следующий идеалам гражданского общества, обеспечения безопасности, прав и свобод граждан России. Лояльный к установкам и проявлениям представителей субкультур, отличающий их от групп с деструктивным и девиантным поведением. Демонстрирующий неприятие и предупреждающий социально опасное поведение окружающих.

ЛР4. Проявляющий и демонстрирующий уважение к людям труда, осознающий ценность собственного труда. Стремящийся к формированию в сетевой среде личностно и профессионального конструктивного «цифрового следа».

ЛР7. Осознающий приоритетную ценность личности человека; уважающий собственную и чужую уникальность в различных ситуациях, во всех формах и видах деятельности.

ЛР10. Заботящийся о защите окружающей среды, собственной и чужой безопасности, в том числе цифровой.

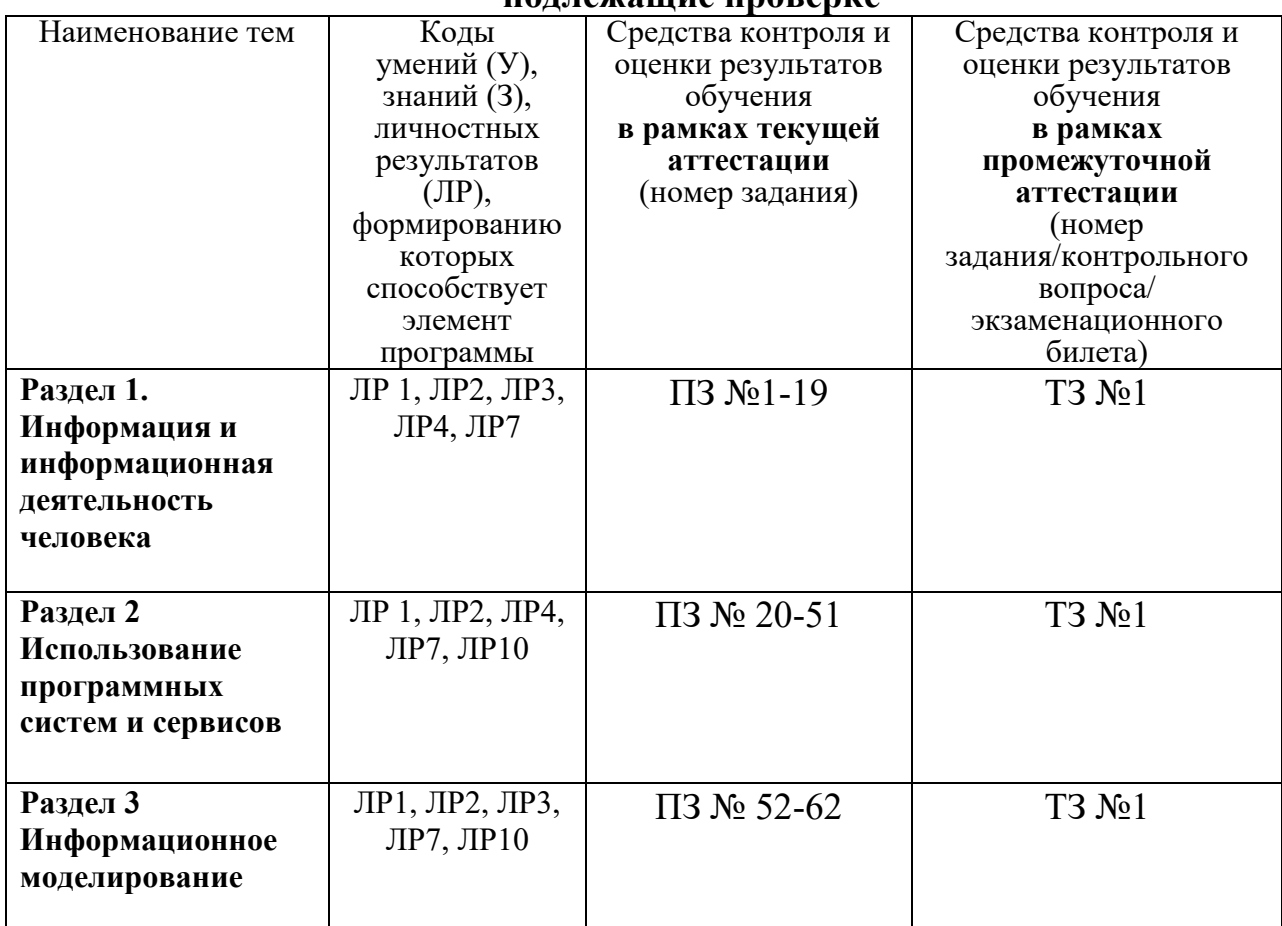

#### **1.3 Результаты освоения учебной дисциплины, подлежащие проверке**

#### **2. Комплект оценочных средств для текущей аттестации**

#### **2.1. Практические задания (ПЗ)**

ПЗ №1 Информационные ресурсы общества.

ПЗ №2 Системы. Компоненты системы и их взаимодействие.

ПЗ №3. Решение задач на нахождение количества информации

ПЗ №4. Решение задач на нахождение количества информации

ПЗ №5. Компьютер - устройство обработки данных. Архитектура компьютеров

ПЗ №6. Аппаратное устройство компьютера. Внешняя память. Устройство ввода- вывода

ПЗ №7. Операционная система. Графический интерфейс пользователя

ПЗ №8. Выполнение операций с каталогами и файлами.

ПЗ №9. Безопасность, гигиена, эргономика, при эксплуатации компьютера. Защита информации, антивирусная защита

ПЗ №10. Эксплуатационные требования к компьютерному рабочему месту.

ПЗ №11 Представление информации в различных системах счисления.

ПЗ №12 Перевод чисел из одной системы счисления в другую.

ПЗ №13 Построение таблицы истинности логического выражения

ПЗ №14 Вычисление логических выражений

ПЗ №15Топология локальных сетей

ПЗ №16 Поиск информации с использованием компьютера

ПЗ №17 Сетевое хранение данных. Облачные сервисы

ПЗ №18 Соблюдение мер безопасности, предотвращающих незаконное распространение персональных данных

ПЗ №19 Вредоносные программы. Антивирусные программы

ПЗ №20 Технология обработки текстовой информации.

ПЗ №21 Форматирование текста.

ПЗ №22 Создание и форматирование таблиц.

ПЗ №23 Создание комплексных текстовых документов. Ввод формул.

ПЗ №24 Работа с графическими объектами.

ПЗ №25Деловая переписка, научная публикация.

ПЗ №26 Оформление списка литературы

ПЗ №27 Коллективная работа с документами. Рецензирование текста.

ПЗ №28 Компьютерная верстка текста.

ПЗ №29 Создание изображений в программе Gimp,

ПЗ №30 Создание изображений в программе Inscape

ПЗ №31 Технология обработки графической информации.

ПЗ №32 Создание и редактирование изображений при помощи Paint.

ПЗ №33 Построение пиктограмм. Повторяющиеся фрагменты.

ПЗ №34 Создание векторных изображений.

ПЗ №35 Создание изображений в векторном редакторе, входящем в состав текстового редактора MS Word.

ПЗ №36 Создание и редактирование объектов средствами компьютерных презентаций.

ПЗ №37 Вставка графических объектов, диаграмм и таблиц в презентацию.

ПЗ №38 Создание управляющих кнопок в презентации.

ПЗ №39 Вставка видео, звука в мультимедийную презентацию

ПЗ №40 Веб-сайт. Страница. Взаимодействие веб-страницы с сервером

ПЗ №41 Веб-сайт. Страница. Взаимодействие веб-страницы с сервером

ПЗ №42 Представление о компьютерных моделях. Виды моделей

ПЗ №43 Этапы компьютерного моделирования

ПЗ №44 Решение задач с связанных с анализом графов

ПЗ №45 Решение задач с связанных с анализом графов

ПЗ №46 Решение задач на определение кратчайших путей между вершинами

ПЗ №47 Элементы теории игр

ПЗ №48 Основные алгоритмические структуры

ПЗ №49 Запись алгоритмов на языке программирования

ПЗ №50 Массивы. Вспомогательные алгоритмы

ПЗ №51 Задачи поиска элемента с заданными свойствами.

ПЗ №52 Знакомство с программой MS Access.

ПЗ №53 Формы представления данных в многотабличных БД.

ПЗ №54 Формирование запросов на поиск данных в СУБД.

ПЗ №55 Технология обработки числовой информации в ТП Excel.

ПЗ №56 Ввод данных в рабочую таблицу и форматирование.

ПЗ №57 Элементарные операции с данными. Относительная и абсолютная адресация.

ПЗ №58 Знакомство с математическими функциями

ПЗ №59 Применение математических функций

ПЗ №60 Типы диаграмм и графиков.

ПЗ №61 Создание диаграмм.

ПЗ №62 Решение вычислительных задач из различных предметных областей.

Дифференцированный зачет

#### **3. Комплект оценочных средств для промежуточной аттестации 3.1. Тест №1**

#### **1. Как называется группа файлов, которая хранится отдельной группой и имеет собственное имя ?**

- Байт

+ Каталог

- Дискета

#### **2. Как называются данные или программа на магнитном диске?**

- Папка
- + Файл

- Дискета

#### **3. Какие символы разрешается использовать в имени файла или имени директории в Windows?**

- Цифры и только латинские буквы

+ Латинские, русские букву и цифры

- Русские и латинские буквы

#### **4. Выберите имя файла anketa с расширением txt.**

- Anketa. txt.

+ Anketa. txt

- Anketa/txt.

#### **5. Укажите неправильное имя каталога.**

- CD2MAN;

- CD-MAN;

 $+$  CD\MAN:

#### **6. Какое наибольшее количество символов имеет имя файла или каталога в Windows?**

 $+ 255$ 

 $-10$ 

 $- 8$ 

#### **7. Какое наибольшее количество символов имеет расширение имени файла?**

 $+3$ 

 $- 8$ 

 $-2$ 

**8. Какое расширение у исполняемых файлов?**

- exe, doс

- bak, bat

+ exe, com, bat

#### **9. Что необходимо компьютеру для нормальной работы?**

- Различные прикладные программы
- + Операционная система
- Дискета в дисководе

#### **10. Сколько окон может быть одновременно открыто?**

- $+$  много
- одно
- два

#### **11. Какой символ заменяет любое число любых символов?**

- $-$  ?
- $\setminus$
- $+ *$

#### **12. Какой символ заменяет только один символ в имени файла?**

- $+$  ?
- $\lambda$
- $-$  \*

#### **13. Как записать : "Все файлы без исключения"?**

- ?.?
- + \*.\*
- $* . ?$

#### **14. Укажите неправильное имя каталога.**

- RAZNOE
- $+$  TER\*\*N
- REMBO

#### **15. Подкаталог SSS входит в каталог YYY. Как называется каталог YYY относительно каталога SSS?**

- корневой
- дочерний
- + родительский

#### **16. Что выполняет компьютер сразу после включения POWER?**

- перезагрузка системы
- + проверку устройств и тестирование памяти
- загрузку программы

#### **17. Что необходимо сделать для выполнения теплого старта OC?**

- вставить в дисковод системную дискету

- + нажать кнопку RESET
- набрать имя программы, нажать ENTER.

#### **18. Могут ли быть несколько окон активными одновременно?**

- да
- $+$  нет

#### **19. Какое окно считается активным?**

- первое из открытых
- любое

+ то, в котором работаем.

#### **20. Может ли каталог и файлы в нем иметь одинаковое имя?**

- да
- $+$  нет

**21. Может ли в одном каталоге быть два файла с одинаковыми именами?**

- да

 $+$  нет

#### **22. Может ли в разных каталогах быть два файла с одинаковыми именами.**

 $+$  да

- нет

#### **23. Сколько программ могут одновременно исполнятся?**

- сколько угодно

- одна

+ сколько потянет ПК

#### **24. Что не является операционной системой?**

- WINDOWS;

+ Norton Commander

- MS DOS

#### **25. Возможно ли восстановить стертую информацию на дискете?**

- возможно всегда

+ возможно, но не всегда

#### **26. Для чего служат диски?**

- для обработки информации

- для печатания текстов

+ для сохранения информации

#### **27. Что нужно сделать с новой дискетой перед ее использованием?**

- оптимизировать

- дефрагментировать

+ отформатировать

#### **28. При форматировании дискеты показано, что несколько секторов испорченные. Годится такая дискета для пользования?**

- не годится вообще

+ годится, кроме запорченных секторов

- годится полностью

#### **29. Дискеты каких размеров в дюймах применяют в компьютерах?**

 $+ 5,25 \text{ u } 3,5$ 

- 5,5 и 5,25

- 2,5 и 3,5

#### **26. Какая из программ не является утилитой для роботы с диском?**

- NDD

- FORMAT

 $+$  Excel

#### **27. Что такое кластер на магнитном диске?**

- конверт для диска

+ единица дискового пространства

- виртуальный диск

#### **28. Какой номер имеет начальная дорожка?**

- 1
- $+0$

- 79

#### **29. Что содержит 0-я дорожка каждой дискеты?**

+ корневой каталог

+ FАТ - таблицу

- файлы.

#### **30. Куда записываются сведения о формате дискеты?**

 $-$  в  $FAT$ 

+ в boot sector

- в корневой каталог

#### **31. На дискете имеются испорченные сектора. Что делает система, чтобы предотвратить их использование?**

- + ничего не делает
- + отмечает их как испорченные
- использует, но осторожно

#### **32. Что произойдет, если в FАТ испортиться информация?**

- + все файлы будет невозможно читать
- пропадает информация на диске

- дискету придется выбросить

#### **33. Системные программы для работы с дисками — это…**

- операционные системы
- драйверы
- + дисковые утилиты

#### **34. Что не входит в логическое форматирование диска?**

- запись системных файлов
- + разбивка секторов и дорожек
- создание FAT таблицы

#### **35. Основные программы для работы с дисками в Windows располагаются в папке…**

- + Служебные
- Стандартные
- Office

#### **36. Какая из программ предназначена для диагностики и коррекции диска?**

- Speeddisk
- NC
- + HDDscan

#### **36. Запись файлов на диске в виде разбросанных участков по всей поверхности диска называется…**

- оптимизация диска
- + фрагментация диска
- форматирование диска

#### **37. Какое высказывание неверно? Дефрагментация проводят с целью …**

- оптимизации дискового пространства
- ускорения процесса чтения и записи файлов
- + сжатия информации

#### **38. Какая из программ предназначена для дефрагментации диска?**

- + Smart Defrag
- NDD
- Unerase

#### **39. Что выполняет операционная система при удалении файла с диска?**

- Перемешивает в FAT его кластеры
- + Уничтожает первый символ имени файла в каталоге

#### - Размагничивает участки диска, где располагался файл

#### **40. Как можно удалить компьютерный вирус с диска?**

- Перезагрузить систему
- + Специальной программой
- Удалить вирус невозможно

#### **41. Архивация файлов – это…**

- Объединение нескольких файлов
- Разметка дисков на сектора и дорожки
- + Сжатие файлов

#### **42. Какая из программ является архиватором?**

- NDD

- DRWEB

 $+$  RAR

### **43. Какая из программ является антивирусной программой?**

- NDD
- $+$  DRWEB

#### $-$  RAR

#### **44. Что собой представляет компьютерный вирус?**

+ Небольшая по размерам программа

- Миф, которого не существует

- Название популярной компьютерной игры

#### **45. Что не поможет удалить с диска компьютерный вирус?**

+ Дефрагментация диска

- Проверка антивирусной программой

- Форматирование диска

#### **46. Сжатие информации при архивации представляет собой по сути…**

- Особый вид кодирования информации

+ Удаление лишней информации

- Резервное кодирование информации

#### **47. В каком случае не следует применять архивацию?**

- Для экономии дискового пространства

+ Для уничтожения вирусов

- Для создания резервных копий файлов

#### **48. Какое утверждение верно?**

- Все файлы сжимаются при архивации одинаково

- Файлы растровой графики сжимаются лучше всего

+ Различные типы файлов сжимаются при архивации по - разному

### **49. Архиваторы характеризуются…**

- Степенью и скоростью архивации
- Способом распространения
- + Методом и скорость сжатия

#### **50. Какие из антивирусов не работают с вирусной базой?**

- Доктора
- Фильтры
- + Ревизоры

#### **51. Какие из антивирусов работают резидентно?**

- Доктора
- + Фильтры
- Ревизоры

#### **52. Мутанты, невидимки, черви-**

- Программы-утилиты
- Виды антивирусных программ
- + Виды компьютерных вирусов

#### **53. Что не является каналом распространения вирусов?**

- + Устройства визуального отображения информации
- Компьютерные сети

#### - Внешние носители информации.

#### **54. Основоположником отечественной вычислительной техники является:**

- Золотарев Лев Викторович
- Попов Александр Глебович
- + Лебедев Сергей Алексеевич

#### **55. Подсистема это:**

+ Предопределенная рабочая среда, посредством которой система координирует выделение ресурсов и распределяет задачи

- Множество элементов, находящихся в отношениях и связях друг с другом, которые образуют определённую целостность

- Часть информационной системы, выделяемой при проектировании системной архитектуры.

#### **56. Расширение файла, как правило, характеризует:**

- Объем памяти

- Путь к папке, где хранятся данные

+ Тип данных, хранящихся в файле

#### **57. Производительность работы компьютера зависит от:**

+ От комплектующих системного блока

- От установленного ПО

- От скорости Интернет-соединения

#### **58. Озу это память в которой хранится:**

- Информация о файловой системе
- + Выполняемый машинный код

- Кэшированные данные процессора

#### **59. Первая ЭВМ называлась:**

 $+$  ENIAC

- Macintosh

- Linux

#### **60. Для выхода на поисковый сервер необходимо:**

- Зайти в браузер

- Ввести запрос в поисковом меню

+ Вписать в адресную строку браузера адрес поискового сервиса

#### **61. Дисковод это устройство для:**

+ Чтения информации со съемного носителя

- Записи информации на запоминающее устройство

- Соединения с LAN

#### **62. Процессор обрабатывает информацию:**

- В текстовом формате
- + В двоичном коде
- На языке Pascal

#### **63. При отключении компьютера информация:**

- Удаляется с HDD
- Сохраняется в кэше графического процессора

+ Удаляется с памяти ОЗУ

#### **64. Протокол маршрутизации ip обеспечивает:**

+ Пересылку информации в компьютерных сетях

- Возможность связи нескольких компьютеров и их данных в одну общую сеть

- Кодировку и дешифровку данных

### **65. Во время исполнения прикладная программа хранится**

- в кэш-памяти ядра

+ в памяти ОЗУ

#### - в памяти винчестера (жесткого диска)

#### **66. За минимальную единицу измерения количества информации принято считать:**

- Байт
- Килобит

 $+$  Бит

## **4. Критерии оценивания**

**«5» «отлично» или «зачтено»** – студент показывает глубокое и полное овладение содержанием программного материала по, УД, в совершенстве владеет понятийным аппаратом и демонстрирует умение применять теорию на практике, решать различные практические и профессиональные задачи, высказывать и обосновывать свои суждения в форме грамотного, логического ответа (устного или письменного), а также высокий уровень овладение общими и профессиональными компетенциями и демонстрирует готовность к профессиональной деятельности;

**«4» «хорошо» или «зачтено»** – студент в полном объеме освоил программный материал по УД, владеет понятийным аппаратом, хорошо ориентируется в изучаемом материале, осознанно применяет знания для решения практических и профессиональных задач, грамотно излагает ответ, но содержание, форма ответа (устного или письменного) имеют отдельные неточности, демонстрирует средний уровень овладение общими профессиональными компетенциями и готовность к профессиональной деятельности;

**«3» «удовлетворительно» или «зачтено»** – студент обнаруживает знание и понимание основных положений программного материала по УД, но излагает его неполно, непоследовательно, допускает неточности в определении понятий, в применении знаний для решения практических и профессиональных задач, не умеет доказательно обосновать свои суждения, но при этом демонстрирует низкий уровень овладения общими и профессиональными компетенциями и готовность к профессиональной деятельности;

**«2» «неудовлетворительно» или «не зачтено»** – студент имеет разрозненные, бессистемные знания, не умеет выделять главное и второстепенное, допускает ошибки в определении понятий, беспорядочно и неуверенно излагает программный материал по УД, не умеет применять знания для решения практических и профессиональных задач, не демонстрирует овладение общими и профессиональными компетенциями и готовность к профессиональной деятельности.

## **5. Информационное обеспечение**

перечень учебных изданий, электронных изданий, электронных и Интернетресурсов, образовательных платформ, электронно-библиотечных систем, вебсистем для организации дистанционного обучения и управления им, используемые в образовательном процессе как основные и дополнительные источники.

## **Основные источники:**

- 1. Информатика:10 класс:базовый уровень: учебник/Угринович Н.Д.- 5-е изд., стер.-М.:Просвещение, 2022.- 288 с.
- 2. Информатика:11 класс:базовый уровень: учебник/Угринович Н.Д.- 4-е изд., стер.-М.:Просвещение, 2022.- 271 с. Информатика. Базовый уровень.10 класс: учебник/ Босова Л.Л., Босова А.Ю.- 2-е изд. стереотип.- М.: БИНОМ. Лаборатория знаний, 2020.- 288 с.
- 3. Информатика. Базовый уровень.11 класс: учебник/ Босова Л.Л., Босова А.Ю.- М. : БИНОМ. Лаборатория знаний, 2019 -256 с.
- 4. Информатика. Базовый уровень.10 класс: самостоятельные и контрольные работы/ Босова Л.Л., Босова А.Ю.- 2-е изд. стереотип. - М.: БИНОМ. Лаборатория знаний, 2019.- 96 с.
- 5. Информатика. Базовый уровень.11 класс: самостоятельные и контрольные работы / Босова Л.Л., Босова А.Ю.- М.: БИНОМ. Лаборатория знаний, 2018.- 96 с.
- 6. Информатика: учебник/ Угринович Н.Д.- М.:КНОРУС, 2021. 378 с.

## **Дополнительные источники:**

- **1.** Колмыкова Е.А., Кумскова И.А. Информатика: учеб. пос. для студ. учреждений спо/Е.А. Колмыкова, И.А.Кумскова – ОИЦ Академия, 2014.  $-416$  c.
- 2. Поляков К.Ю. Информатика. Углубленный уровень: учебник для 11 классов: в 2 ч Ч1/К.Ю. Поляков, Е.А. Еремин.-.: БИНОМ. Лаборатория знаний, 2013.-240 с.:ил.
- 3. Семакин И.Г. Информатика и ИКТ. Базовый уровень: учебник для 10-11 классов/ И.Г. Семакин, Е.К. Хеннер-8-е изд.-М.: БИНОМ. Лаборатория знаний, 2012.-246 с.:ил.
- 4. Сергеева И.И, Музалевская А.А., Тарасова Н.В.. Информатика. Учебник – М.: ИД «ФОРУМ»: ИНФРА-М, 2011.-384 с.
- 5. Хубаев Г.Н. Информатика: учеб.пособие/Г.Н.Хубаев и др.под ред.д.э.н.проф.Г.Н.Хубаева. – Изд.3-е, переоаб. и доп. – Ростов/н/Д: Издат.центр «МарТ»; Феникс, 2010. – 288 с.

## **Электронные издания (электронные ресурсы):**

- 1. Азбука компьютера и ноутбука. Форма доступа: http://www.computerprofi.ru/
- 2. Мир информатики. Форма доступа: http://www.jgk.ucoz.ru/dir/
- 3. Электронный журнал «Информатика и информационные технологии в образовании». Форма доступа: http://www.rusedu.info/
- 4. Информационно-образовательная среда «Российская электронная школа» - https://resh.edu.ru/

-Урок 16. Компьютер – устройство обработки данных. Архитектура компьютеров- https://resh.edu.ru/subject/lesson/5425/start/15091.

- Урок 17. Выбор конфигурации компьютера. Программное обеспечение и виды ПО - https://resh.edu.ru/subject/lesson/5421/start/35815/.

- Урок 19. Подготовка текстов и демонстрационных материалов https://resh.edu.ru/subject/lesson/5422/start/11157/

- Урок 28. Электронные (динамические) таблицы https://resh.edu.ru/subject/lesson/5817/start/82477/

## 5**. Цифровая образовательная среда СПО PROFобразование:**

- Цветкова, А. В. Информатика и информационные технологии : учебное пособие для СПО / А. В. Цветкова. — Саратов : Научная книга, 2019. — 190 c. — ISBN 978-5-9758-1891-1. — Текст : электронный // Электронный ресурс цифровой образовательной среды СПО PROFобразование : [сайт]. — URL: https://profspo.ru/books/87074 (дата обращения: 07.09.2020). — Режим доступа: для авторизир. пользователей

**Электронно-библиотечная система:** 

IPR BOOKS - http://www.iprbookshop.ru/78574.html

**Веб-система для организации дистанционного обучения и управления им:** 

Система дистанционного обучения ОГАПОУ «Алексеевский колледж» http://moodle.alcollege.ru/